## 说明书: 单色双面印刷 材质:128克双铜板纸 成品尺寸:105X95mm

Operation Mode:Opto-electronic

Package Size:12.6 \* 8\*4.2cm

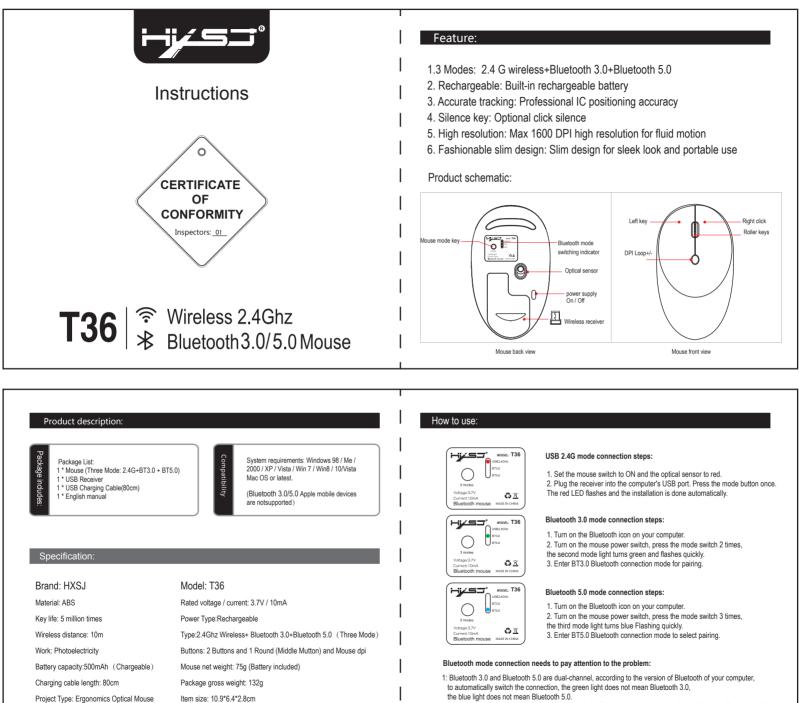

2: When connecting to Bluetooth, you must search for Bluetooth when the green light or blue light flashes quickly. Otherwise, you cannot connect. If the green or blue light is flashing slowly, press and hold the mode button for 5 seconds, then the light will be Fast flashing.